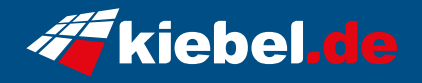

## **Gamer-PC Galaxis 11 Core i9 RTX4070TiS**

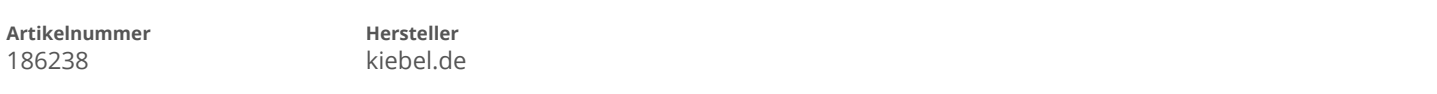

## **Angaben zum Energieverbrauch**

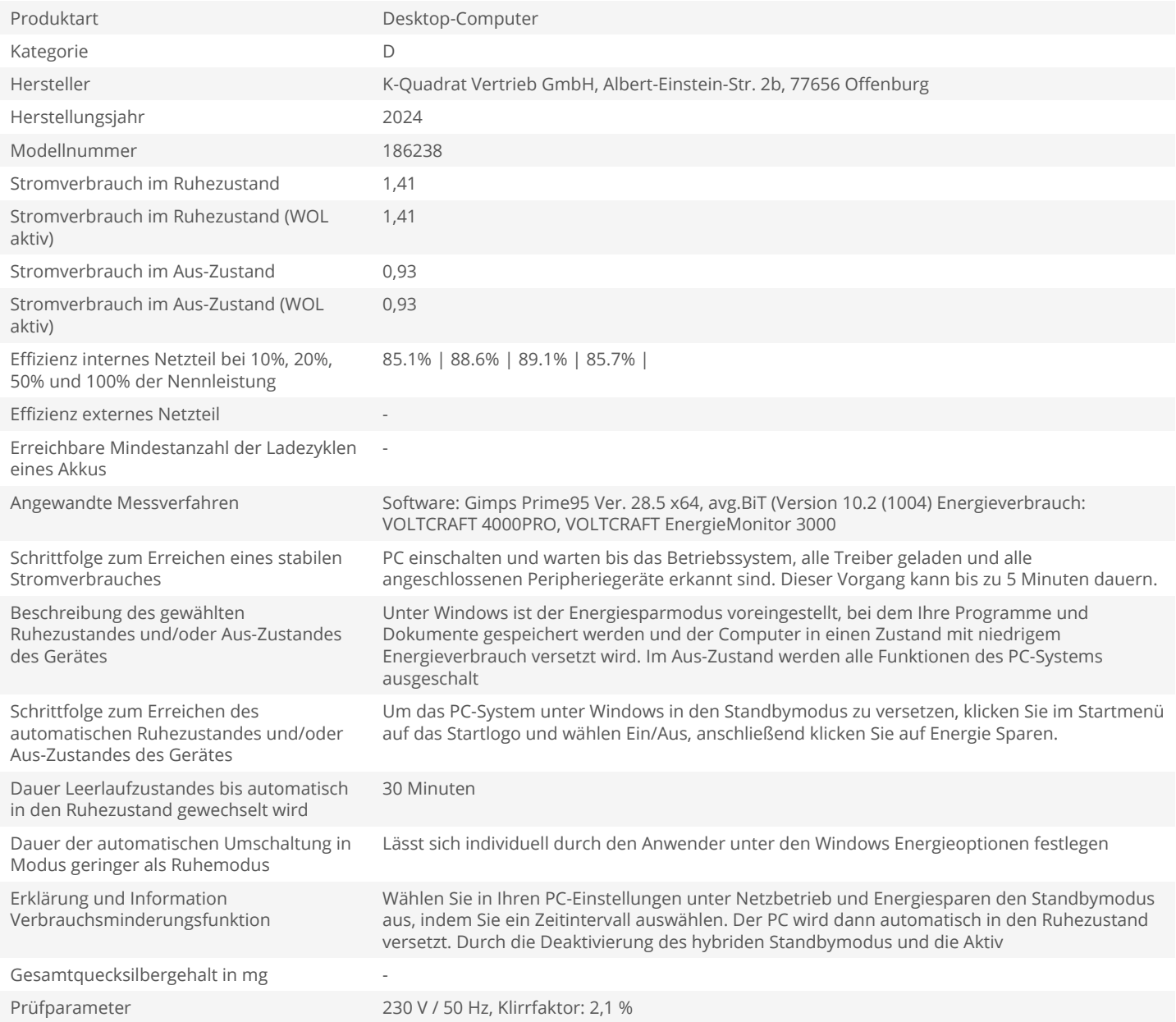